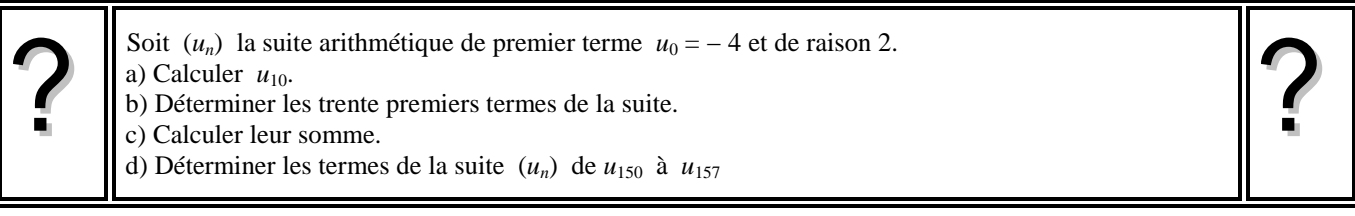

# **a)** Calcul de  $u_{10}$ .

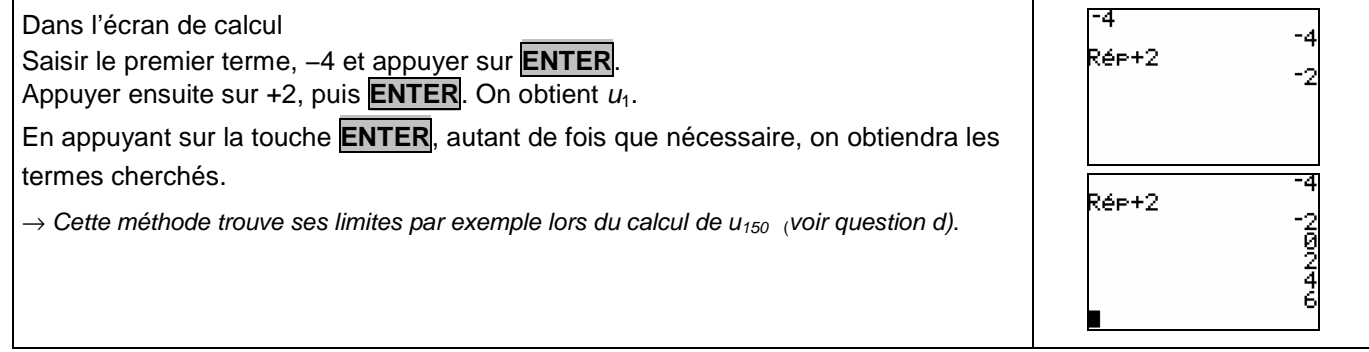

# **b) Calcul des trente premiers termes**

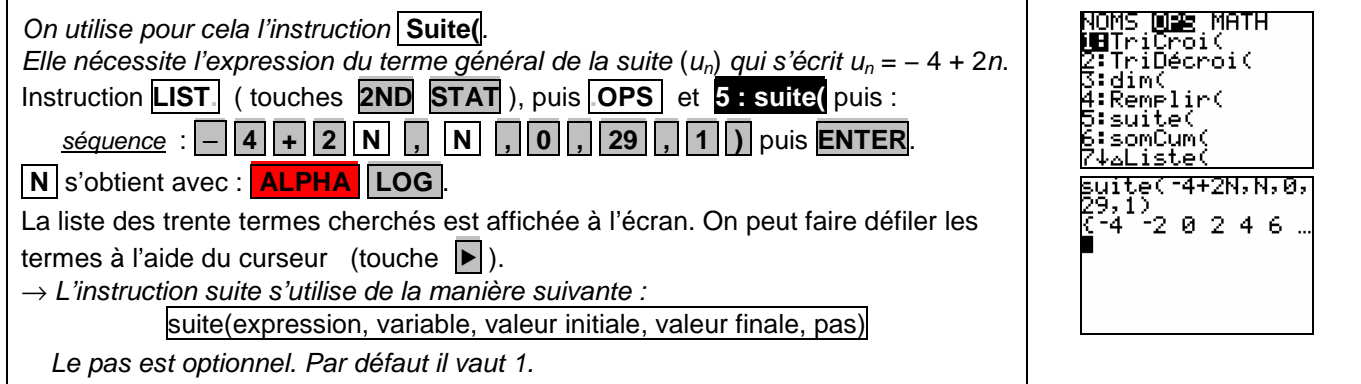

## **c) Calcul de la somme des trente premiers termes**

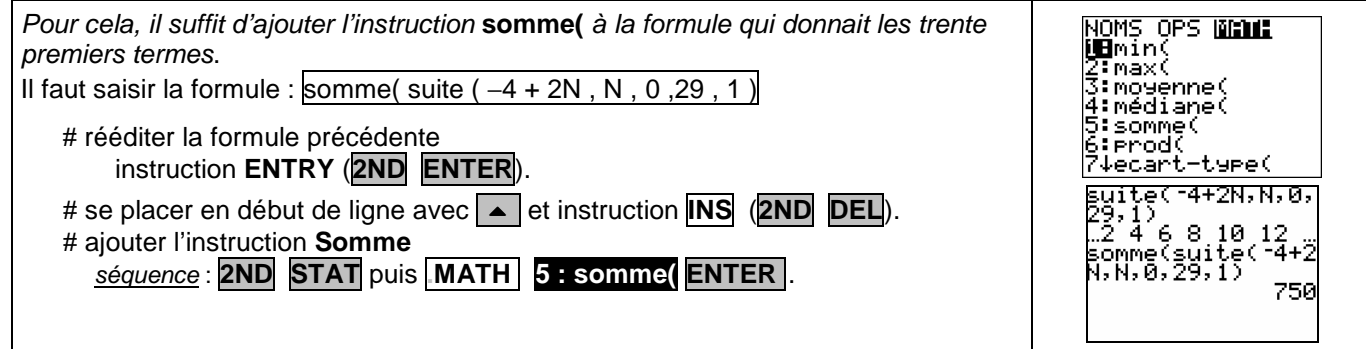

# **d) Déterminer les termes de la suite (u**n**) de u150 à u<sup>157</sup>**

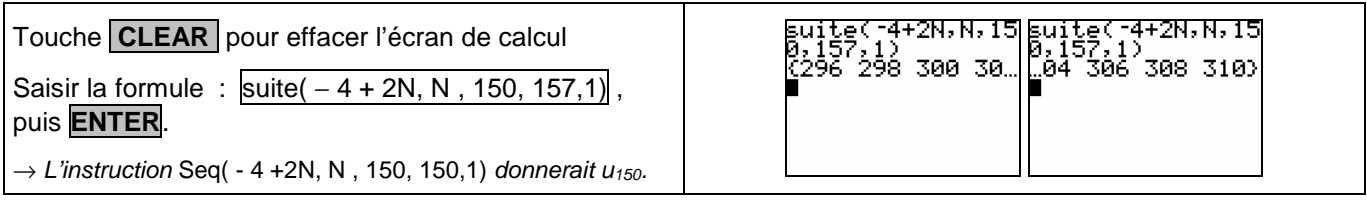

### ⇒ **Compléments**

#### **Utiliser les calculs sur les listes**

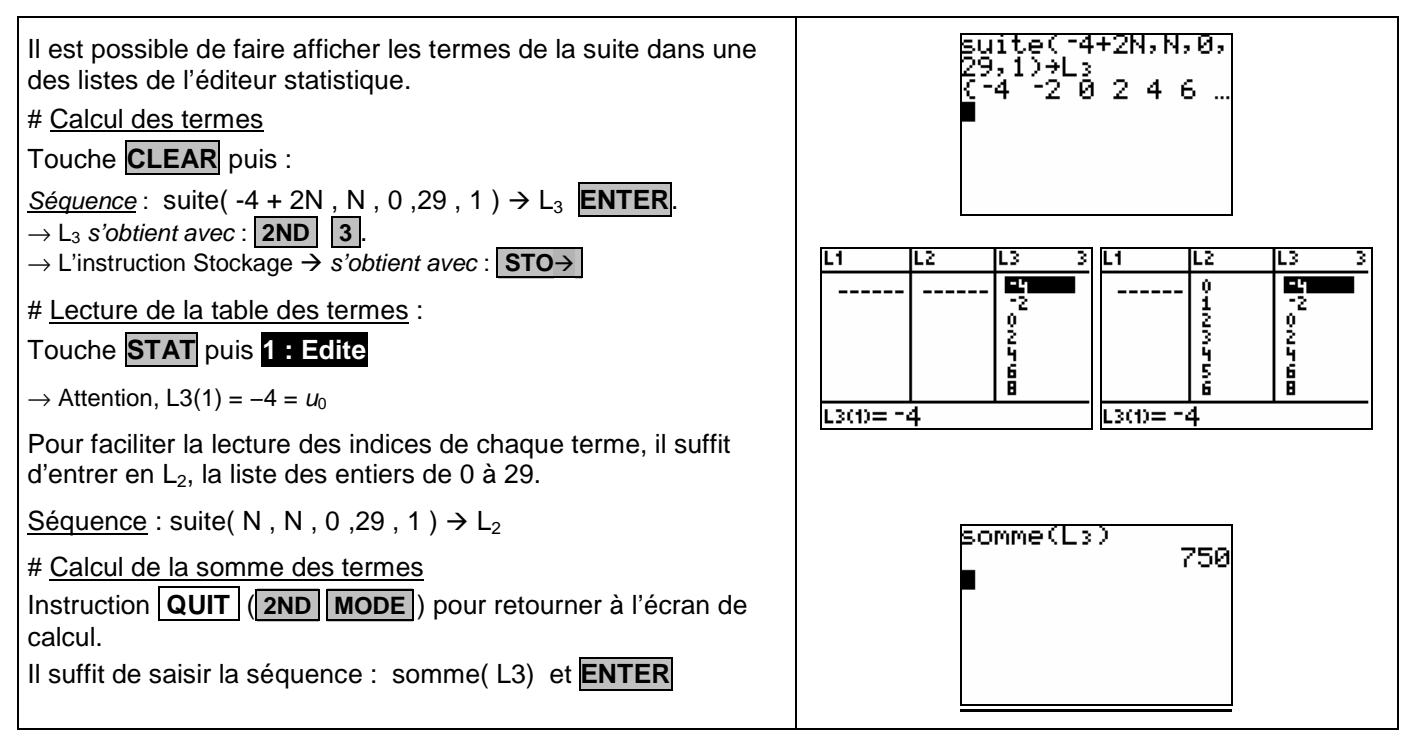

### **Représenter graphiquement les premiers termes de la suite.**

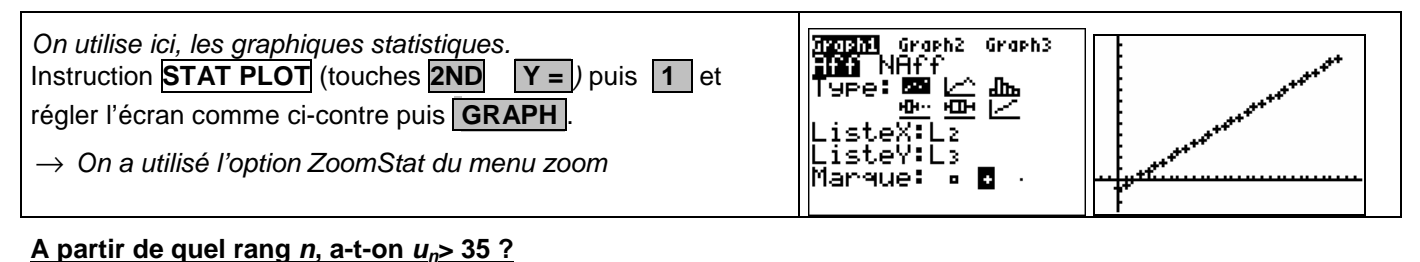

#### Γſ On utilise les listes. Par tâtonnements, on détermine une 翼 1849222234 dimension suffisante pour les listes. Par exemple, ici, 26. 40 En utilisant la flèche  $\blacktriangledown$ , on se déplace dans la liste  $\mathsf{L}_3$ , pour ۱.<br>با déterminer le rang  $n$  cherché. L3(21) : On obtient  $n = 20$ .  $\rightarrow$  On peut résoudre une inéquation. Ici - 4 + 2n > 35.

# ⇒ **Problèmes pouvant être rencontrés**

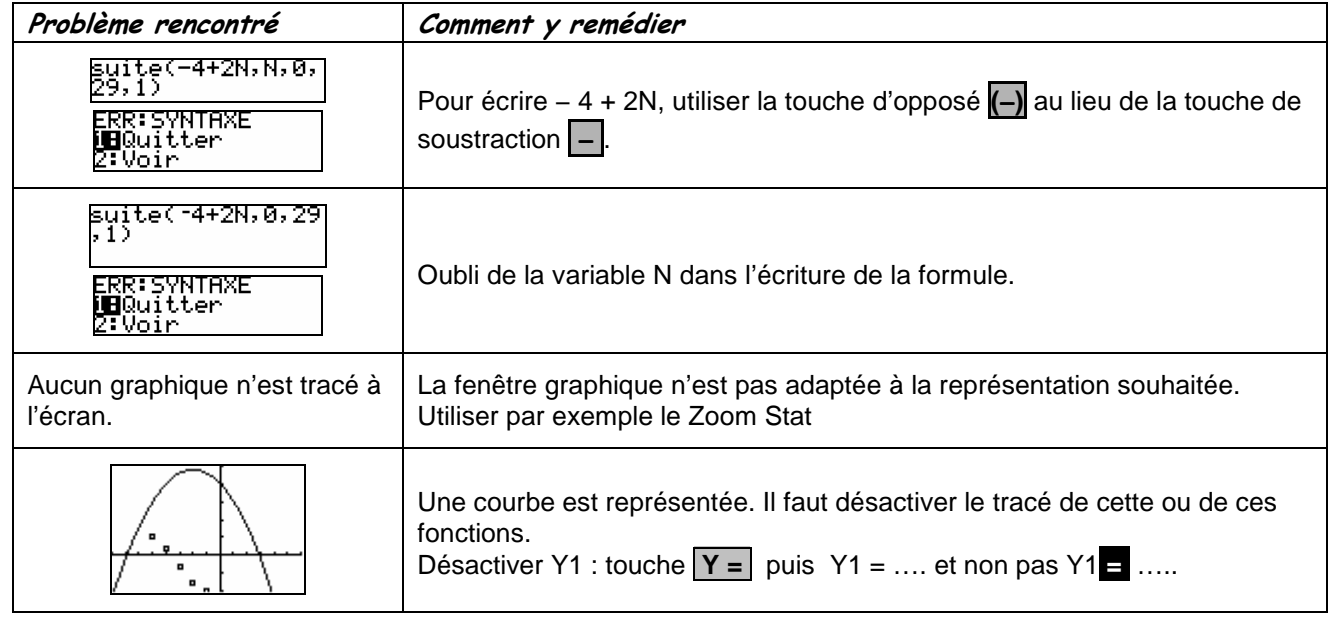

### ⇒ **Commentaires**

 $\mathbb{Z}$ Choix de l'indice du premier terme  $u_0$  ou  $u_1$ . On adaptera, par exemple, l'utilisation de l'instruction Seq.

 $\mathbb{Z}$ D'autres méthodes sont possibles. Voir fiche n° 320 Suite prise en mains ou fiche n° 140 Calcul sur les listes.